<span id="page-0-0"></span>**TOOL30**

# <span id="page-0-1"></span>Methodological tool

# <span id="page-0-2"></span>Calculation of the fraction of non-renewable biomass

<span id="page-0-3"></span>Version 02.0

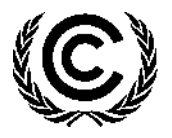

**United Nations** Framework Convention on Climate Change

## **TABLE OF CONTENTS**

## Page

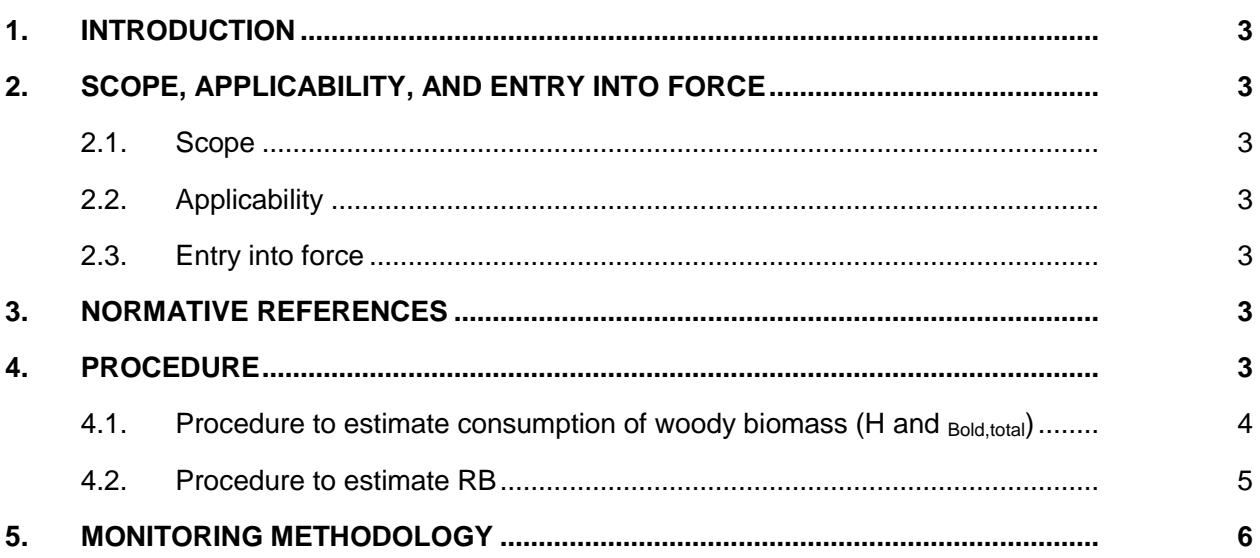

## <span id="page-2-0"></span>**1. Introduction**

1. The methodological tool determines fraction of woody biomass that can be established as non-renewable biomass (fNRB).

# <span id="page-2-1"></span>**2. Scope, applicability, and entry into force**

## <span id="page-2-2"></span>**2.1. Scope**

2. This tool provides guidance and a step-wise procedure/method to calculate values of fNRB. The tool may be applied when calculating baseline emissions in applicable methodologies (e.g. AMS-I.E, AMS-II.G, AMS-III.Z, AMS-III.AV) for a project activity or a Programmes of Activities (PoA) that displaces the use of non-renewable biomass.

## <span id="page-2-3"></span>**2.2. Applicability**

- 3. This tool may be used by:
	- (a) DNAs to submit region/country-specific default fNRB values, following the procedures for development, revision, clarification and update of standardized baselines (SB procedures); or
	- (b) project proponents to calculate project or PoA-specific fNRB values.
- 4. For project or PoA specific fNRB values, project proponents shall assess the area where biomass is sourced and justify the selection of the area in CDM project design documents.

## <span id="page-2-4"></span>**2.3. Entry into force**

5. The date of entry into force is the date of the publication of the EB 102 meeting report on 28 March 2019.

## <span id="page-2-5"></span>**3. Normative references**

6. This methodology refers to the CDM methodological tool "Project and leakage emissions from biomass".

## <span id="page-2-6"></span>**4. Procedure**

 $\overline{a}$ 

7. The shares of renewable and non-renewable woody biomass in the quantity of woody biomass consumption shall be determined following the steps described below. Alternatively, a conservative default fNRB value of 0.3 may be used<sup>1</sup> as a country or subnational value.

<sup>1</sup> The default fNRB value of 0.3 may be used irrespective of the versions of the applicable methodology (e.g., AMS-I.E, AMS-II.G, AMS-III.Z, AMS-III.AV).

8. The fraction of woody biomass that can be established as non-renewable, is:

| $fNRB = \frac{NRB}{NRB + RB}$ | Equation (1)                                                                                                    |
|-------------------------------|----------------------------------------------------------------------------------------------------|
| Where:                        |                                                                                                    |
| $fNRB$                        | = Fraction of non-renewable biomass in the country/region or project area (fraction or %)                                      |
| $NRB$                         | = Quantity of non-renewable biomass (t/yr) in the country/region or project area, determined as per paragraphs 10 and 11 below |
| $RB$                          | Quantity of renewable biomass in the country/region or project area, determined as per section 4.2 below (t/yr)                |

9. On a country- or region-specific basis, quantity of NRB shall be determined by calculating the total consumption of wood (H) in the country or region and then deducting the quantity of renewable biomass (RB) from it.

$$
NRB = H - RB
$$
 Equation (2)  
Where:

*H*  $=$  Total annual consumption of wood in the absence of the project activity in the country/region/project area, determined as per section 4.1 below (t/yr)

10. On a project-specific basis, a value of fNRB can be derived by calculating the total woody biomass consumption used in the absence of the project activity (*Bold,total*) and estimating the potential supply of renewable biomass (RB).

$$
NRB = B_{old, total} - RB
$$
 Equation (3)

Where:

*Bold, total* = Total annual consumption of wood in the project area in the absence of the project activity, as determined using the step wise procedure provided in the section 4.1 below (t/yr)

## <span id="page-3-0"></span>**4.1. Procedure to estimate consumption of woody biomass (H and Bold,total)**

- 11. Estimate the overall consumption of woody biomass, using one of the following options:
	- (a) Official statistics or reports or peer-reviewed literature;
	- (b) Based on the number of households and other consumers of woody biomass in the country or region (H) or project area (B*old,total*) as per the procedure in paragraph 12 or 13 below.
- 12. H is calculated using equation (4), accounting for all consumption within the country/region (not only wood fuel but also timber and industrial consumption).

$$
H = HW_{region} \times N_{region} + TI_{region}
$$

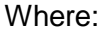

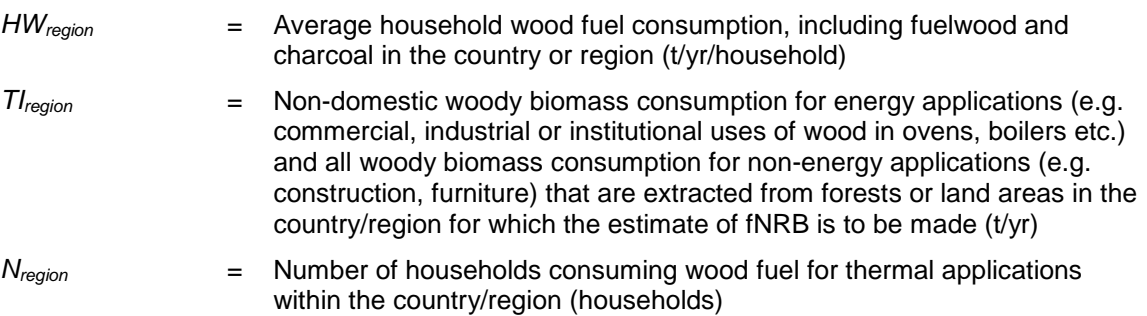

13. For a project-specific area, B<sub>old, total</sub> is estimated using equation (5), based on the overall wood consumption in the area where the project is proposed.

| $B_{old,total} = HW_{project} \times N_{project} + T I_{project}$                                                                                      | Equation (5)   |                                                                                                    |                                                                                                    |
|----------------------------------------------------------------------------------------------------|----------------|----------------------------------------------------------------------------------------------------|----------------------------------------------------------------------------------------------------|
| Where:                                                                                                    | $HW_{project}$ | =                                                                                                    | Average household wood fuel consumption, including fuelwood and<br>charcoal in the project area (t/yr/household) |
| Non-domestic woody biomass consumption for energy applications (e.g.,<br>commercial, industrial or institutional uses of wood in ovens, boilers, etc.) |                |                                                                                                    |                                                                                                    |
| $T_{project}$                                                                                                    | =              | and all woody biomass consumption for non-energy applications<br>(construction, furniture) that are extracted from forests or land areas in<br>the project area for which the estimate of fNRB is to be made (t/yr) |                                                                                                    |
| $N_{project}$                                                                                                    | =              | Number of households consuming wood fuel for thermal applications<br>with the project area (hougholds)                                                                                                    |                                                                                                    |

14. For the purpose of this tool, wherever charcoal is used for domestic or non-domestic applications, the corresponding quantity of woody biomass shall be determined using a default wood to charcoal conversion factor of 6 kg of firewood (wet basis) per kg of charcoal (dry basis)<sup>2</sup>. Alternatively, credible local conversion factors (e.g. determined from a field study or literature) may be applied.

within the project area (households)

## <span id="page-4-0"></span>**4.2. Procedure to estimate RB**

 $\overline{a}$ 

15. Renewable biomass (RB) in the country/region/project area is estimated using the equation below.

$$
RB = \sum (MAI_{forest,i} \times (F_{forest,i} - P_{forest}))
$$
  
+ 
$$
\sum (MAI_{other,i} \times (F_{other,i} - P_{other}))
$$

<sup>&</sup>lt;sup>2</sup> Refer to:<http://www.ipcc-nggip.iges.or.jp/public/gl/guidelin/ch1ref3.pdf>. The term 'wet basis' assumes that the wood is 'air-dried' as is specified in the IPCC default table.

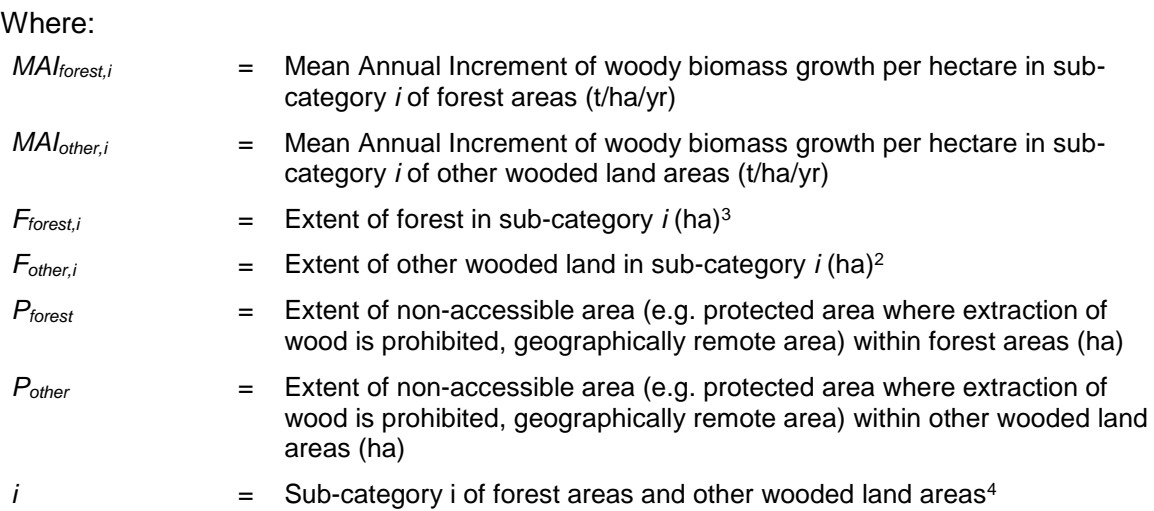

# <span id="page-5-0"></span>**5. Monitoring methodology**

 $\overline{a}$ 

- 16. The value of fNRB for the country/region or project area shall be calculated using either of the two following options:
	- (a) **Ex ante:** the fNRB value is determined once at the validation stage, thus no monitoring and recalculation of the fNRB value during the crediting period is required;
	- (b) **Ex post:** the fNRB,y value is determined for the year "y" in the crediting period, requiring the fNRB value to be updated annually, following a consistent calculation procedure throughout the crediting period.
- 17. Cubic meters  $(m^3)$  instead of tonnes (t) of wood may be used for estimation of fNRB values, as long as the same unit and the same conversion factor (e.g. wood density, moisture content) are consistently used for estimation of both consumption (i.e. *HWregion* and *TIregion* or *HWproject* and *TIproject*) and mean annual increment (i.e. *MAI*<sub>forest</sub>,*I* and *MAIother,I*).
- 18. In the case of ex-ante calculation of fNRB, the parameter fNRB shall be estimated using the most recent historical year for which data is available. In the case of ex-post calculation of fNRB, the parameter fNRB shall be estimated for the applicable year y of the crediting period. Where available, the same vintage of data should be used for all parameters applied in this tool to calculate fNRB. Where data for one single vintage is not available for all parameters, different vintages may be used for parameters, as long as it can be justified (e.g. the use of different vintages leads to a conservative estimate of fNRB).

<sup>&</sup>lt;sup>3</sup> Forest and non-forest areas for which products or by-products are not available for meeting thermal uses as per AMS-I.E and AMS-II.G (e.g. commercial forests for plywood or for industrial use, or dedicated pastures or agricultural areas not accessible to woody biomass collection) may be excluded in this estimate, as long as the products and by-products of these areas are also not accounted for in the estimation of the consumption of biomass in Section 4.1.

<sup>4</sup> Besides woody biomass from forest areas and other wooded land areas, DNAs or PPs shall also include woody biomass from other land areas that do not fall under the category of forest areas and other wooded land areas. Where any of potential sources of supply are not taken into account, it shall be justified.

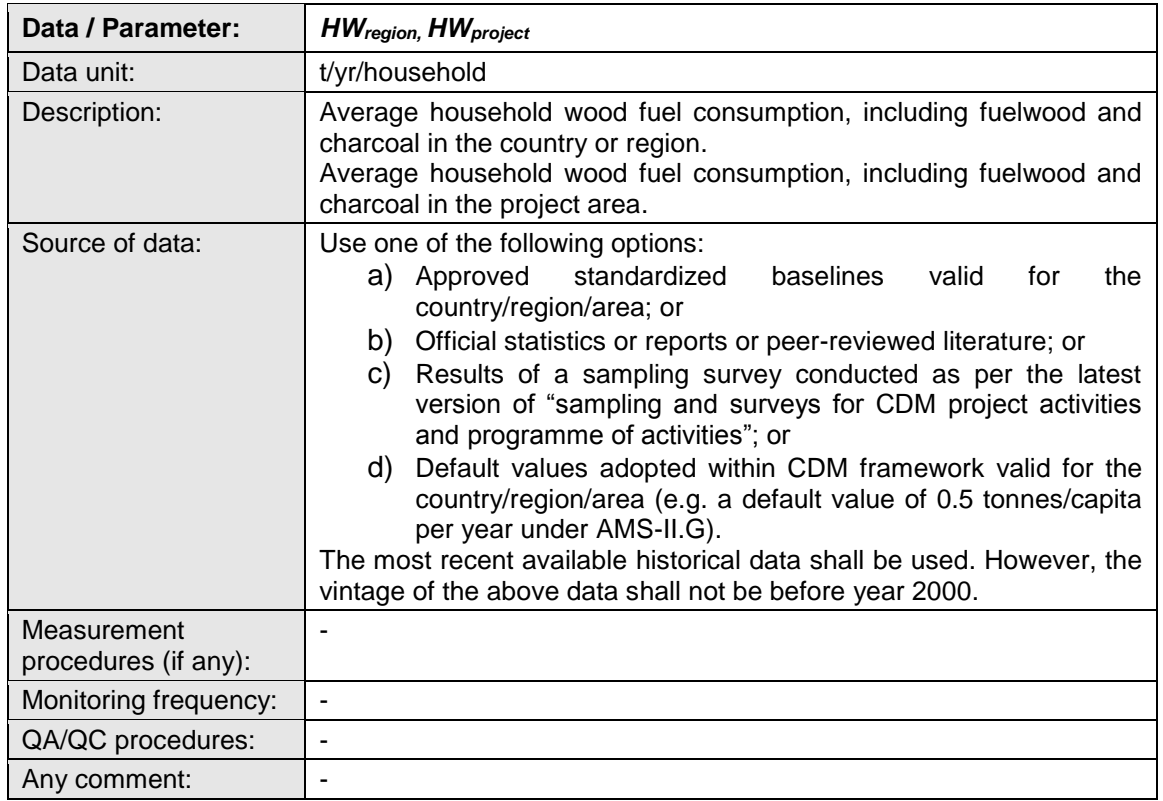

### **Table 1. Data / Parameter**

#### **Table 2. Data / Parameter**

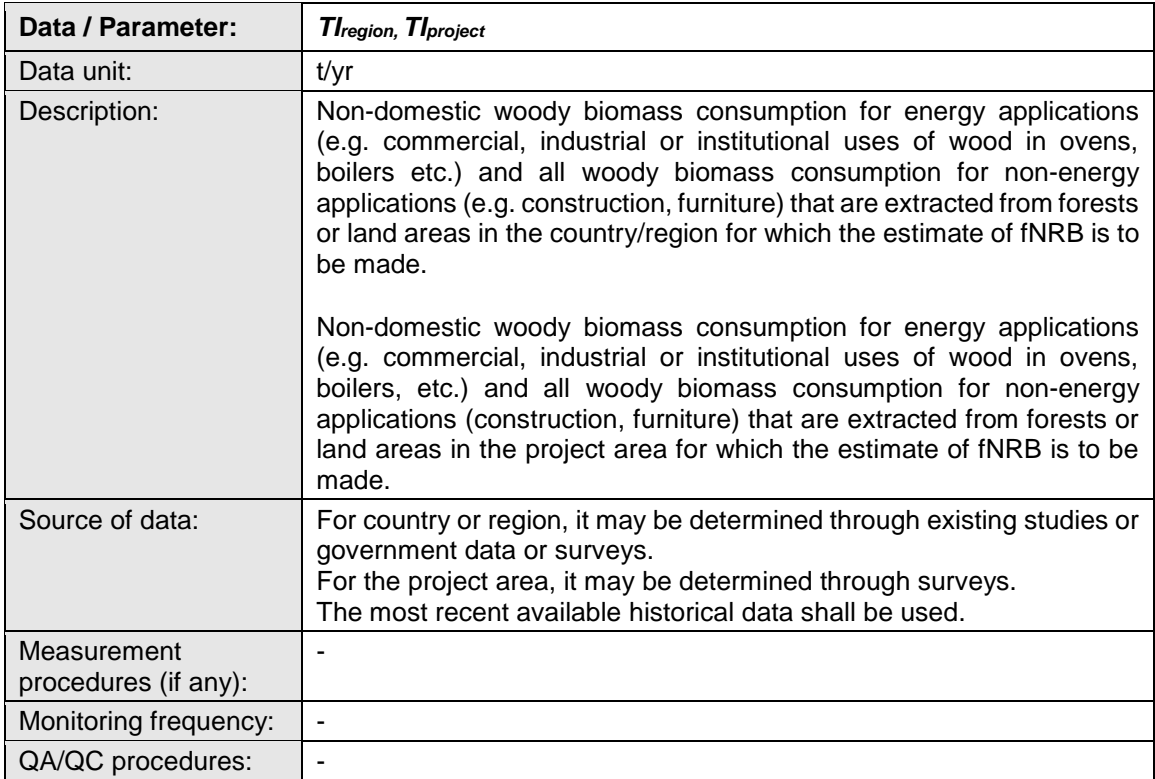

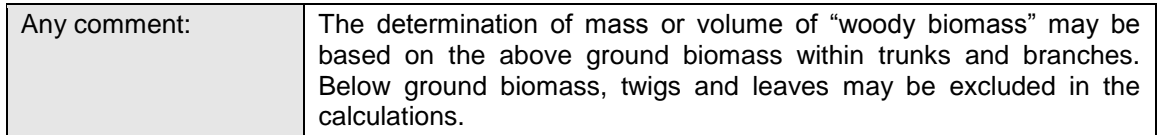

### **Table 3. Data / Parameter**

 $\overline{a}$ 

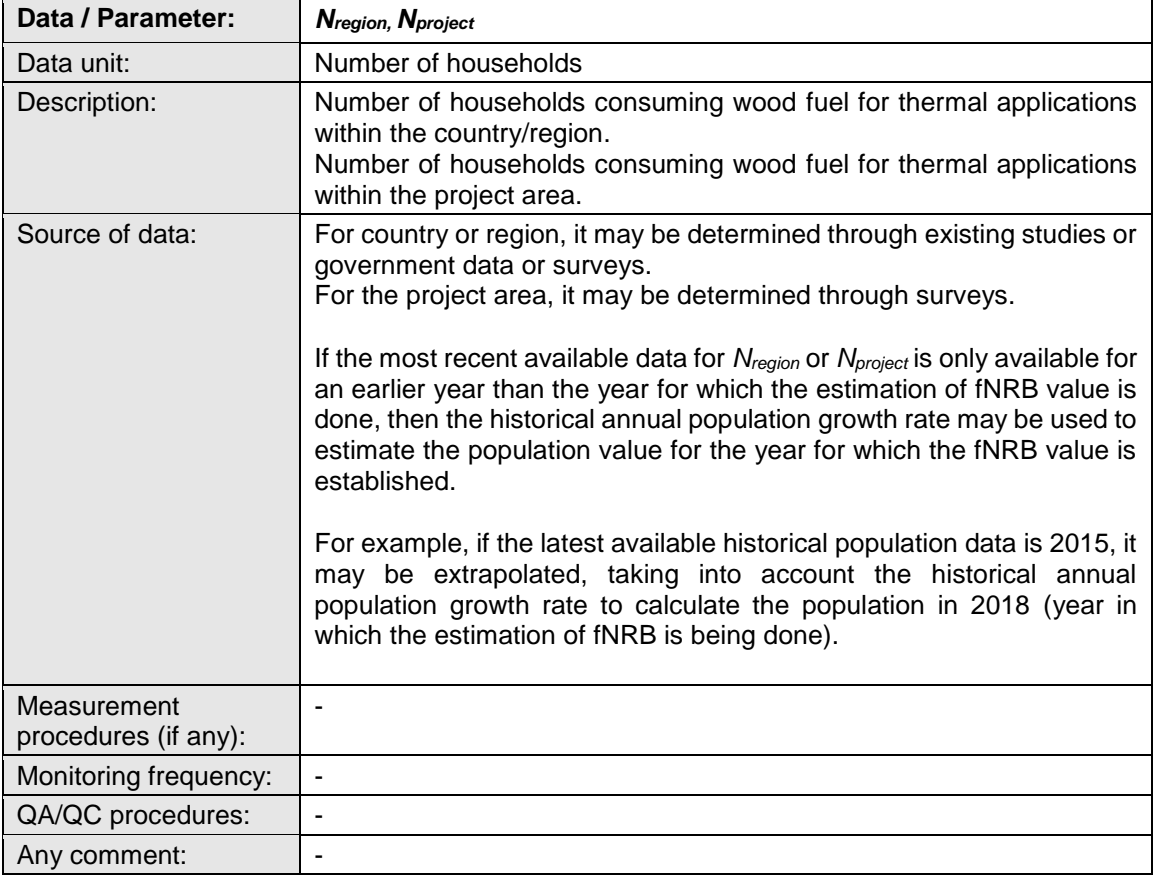

### **Table 4. Data / Parameter**

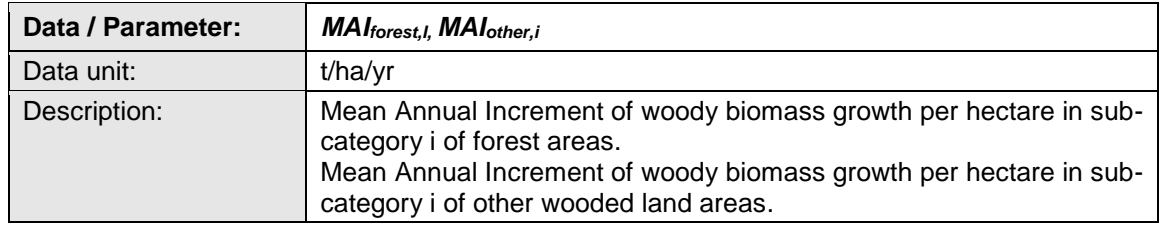

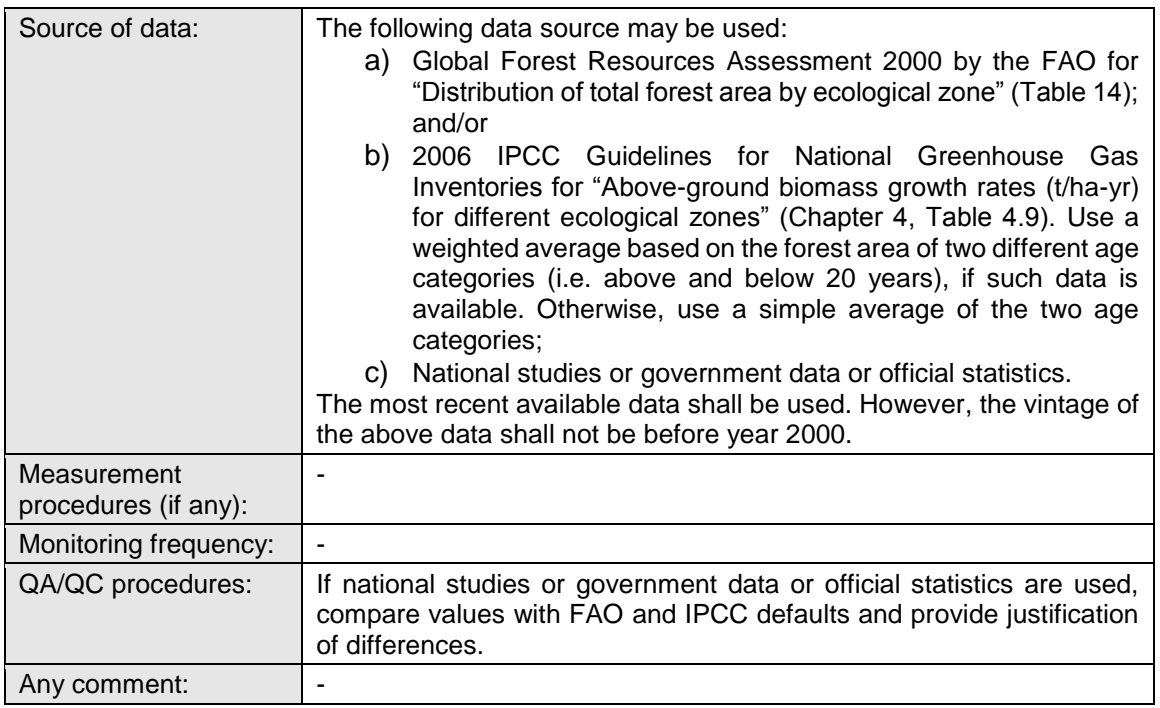

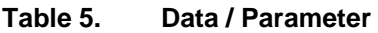

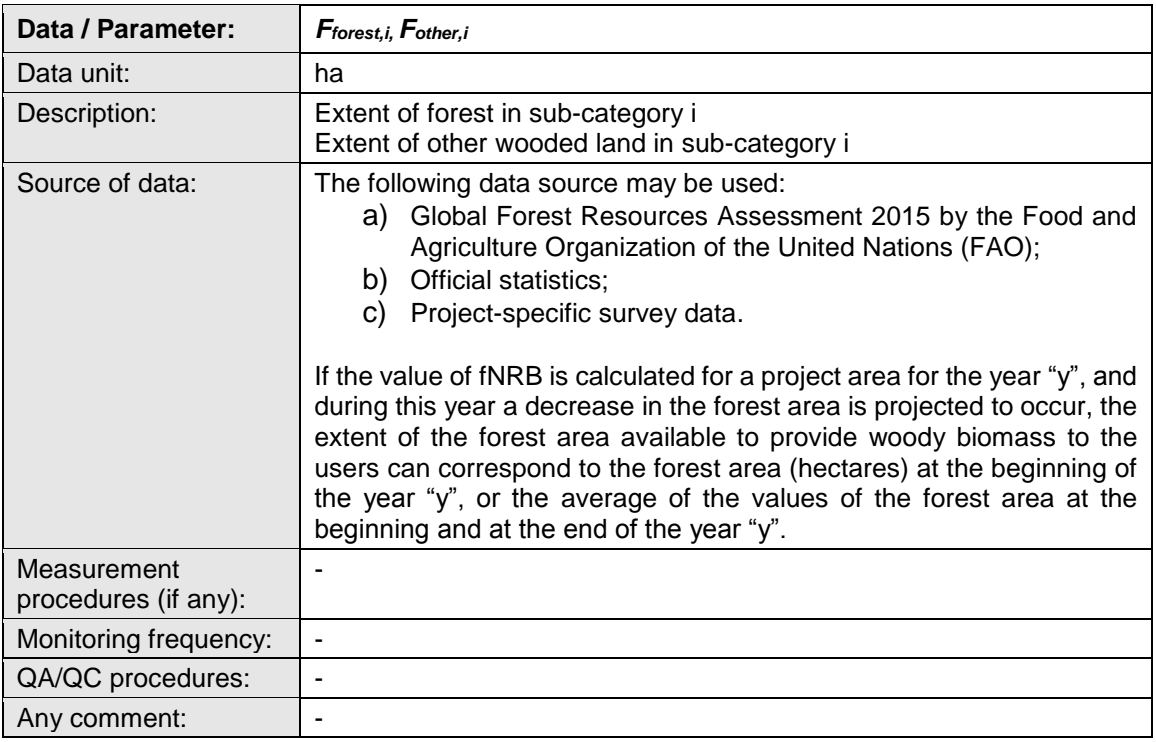

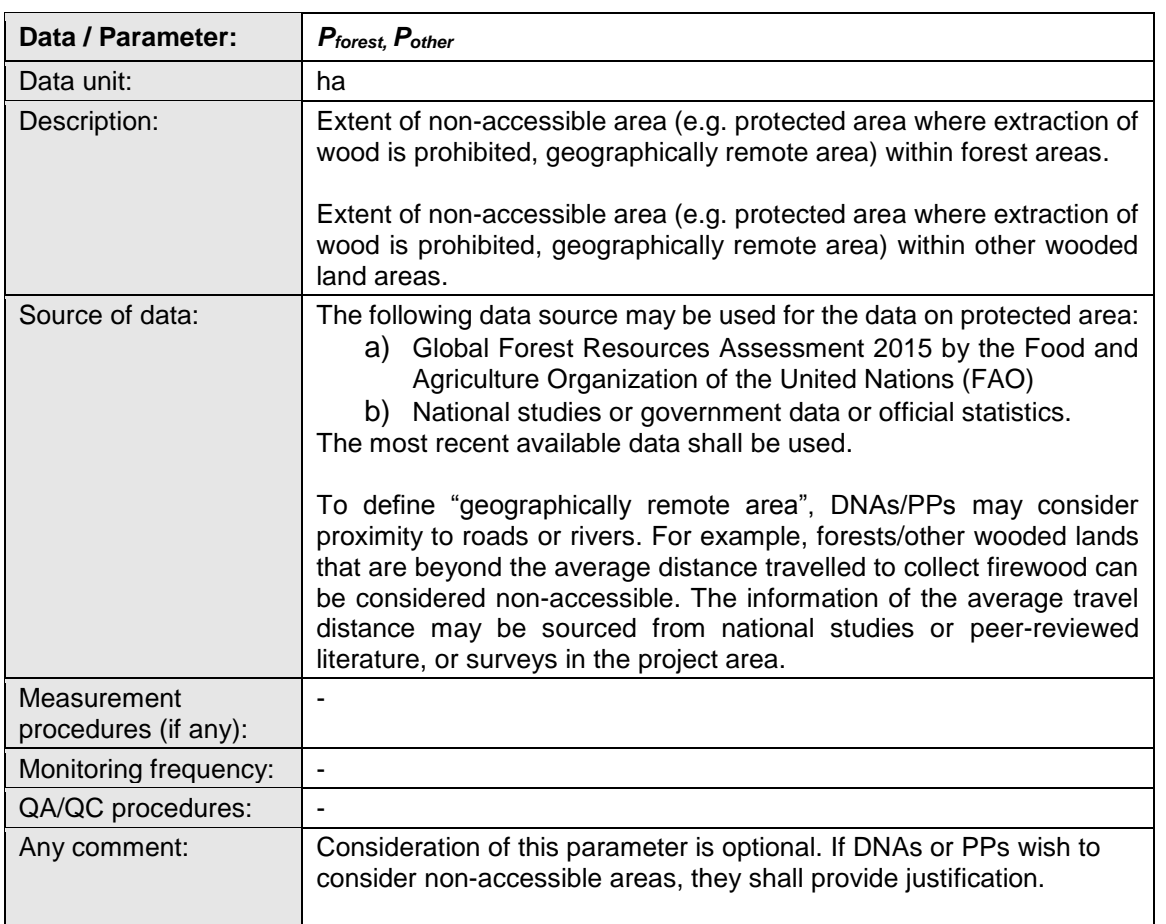

#### **Table 6. Data / Parameter**

- - - - -

## **Document information**

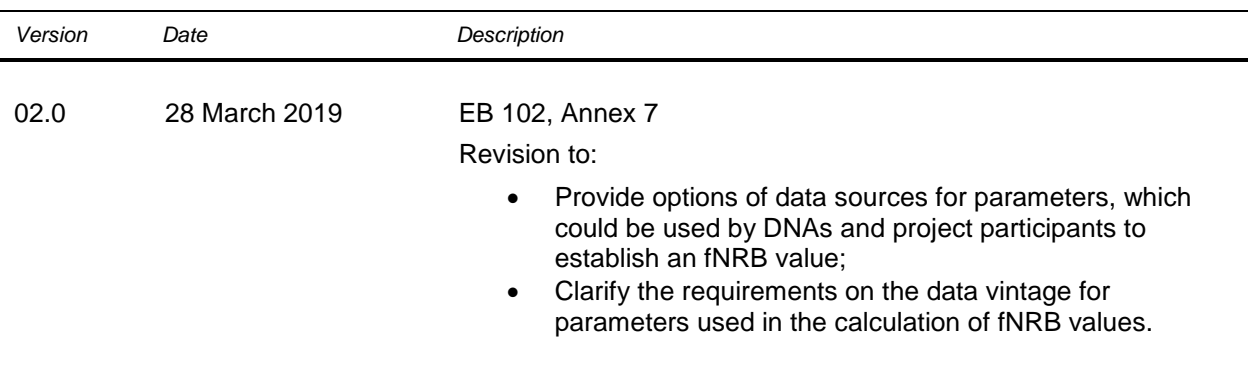

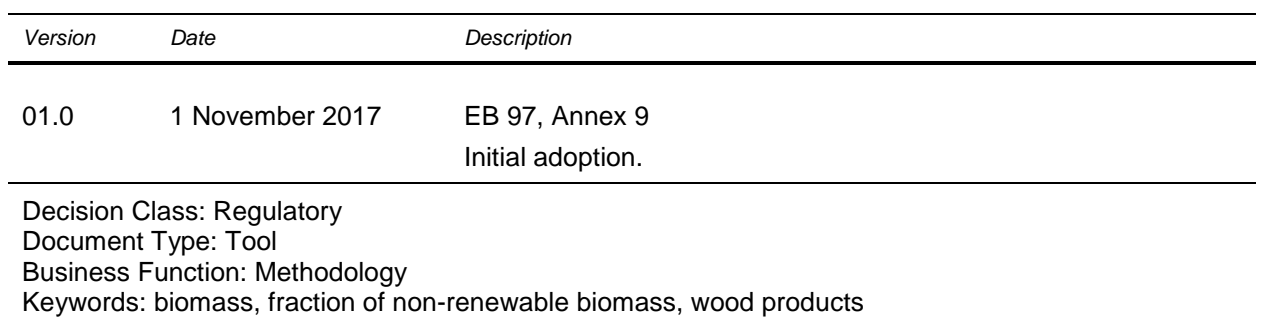